cetic Your Connection to ICT Research

#### Local search with OscaR.cbls explained to my neighbor

OscaR v3.0 (Sept 2015)

Renaud De Landtsheer, Yoann Guyot, Christophe Ponsard, Gustavo Ospina

scak

OPERATIONAL RESEARCH IN SCALA

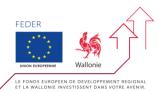

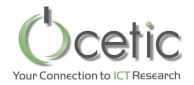

# What are optimization problems?

- Scheduling
  - Tasks, precedence's
  - Shared resources
  - Deadlines
- Routing
  - Points, vehicles
  - Distance
  - Time windows
  - Minimize overall distance
- In general
  - Find values (possibly "structured values")
  - Minimizing / optimizing objective (s)
  - Satisfying constraint (s)

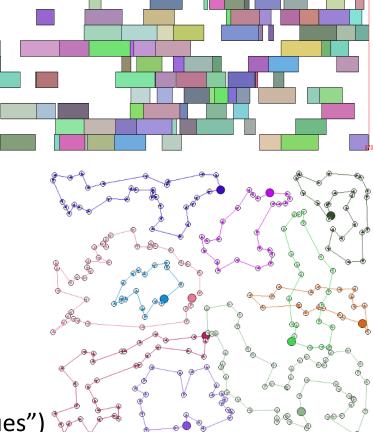

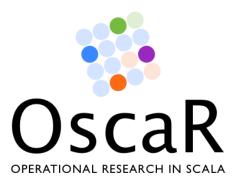

#### Oscar

- Open source framework for combinatorial optimization
- CP, CBLS, MIP, DFO engines
- Open source LGPL license
  - <u>https://bitbucket.org/oscarlib/oscar</u>
  - Implemented in Scala
- Consortium
  - CETIC, UCL, N-Side Belgium
  - Contributions from UPPSALA, Sweden

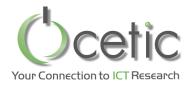

- Higher credibility
  - Since it is very intricate algorithms, customers can look at the quality of the work
  - Being able to look at the commit activity is also a plus for customers
- Easier transfer
- Mutualise extensions between customers
- Attract contributions
  - From external contributors
  - Find internships

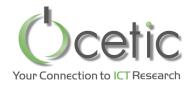

0100

 $\bigcirc$ 

- Perform a descend in the solution space; repeatedly move from one solution to a better one
- Next solution identified via neighborhood exploration

TSP Example: moving a city to another position in the current circuit

- Current state:  $a \rightarrow b \rightarrow c \rightarrow d \rightarrow e \rightarrow a$
- Moving c gives three neighbors:

 $-a \rightarrow c \rightarrow b \rightarrow d \rightarrow e \rightarrow a$ 

- $-a \rightarrow b \rightarrow d \rightarrow c \rightarrow e \rightarrow a$
- $-a \rightarrow b \rightarrow d \rightarrow e \rightarrow c \rightarrow a$
- O(n<sup>2</sup>) neighbors in total

• Lots of black magic's, to escape from local minima

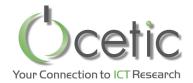

#### Local search–based solver = model + search procedure

Defines variables constraints Objectives

...

Neighborhoods That modify some variables of the problem

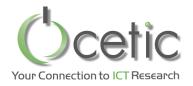

## Constraint-based local search

- Goal: make it easy to write optimization engine based on the principle of local search
- Approach: Separate the modeling from the search in different component
  - Represent the problem as a large collection of mathematical formulas
  - Evaluate moves on this formula
- Technically:
  - Have an engine to evaluate the formula quickly
  - Based on the fact that very few decision variables are impacted by a move
  - So rely on incremental model updates

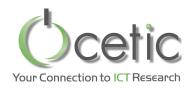

# The uncapacitated warehouse location problem

- Given
  - S: set of stores that must be stocked by the warehouses
  - W: set of potential warehouses
    - Each warehouse has a fixed cost  ${\rm f}_{\rm w}$
    - transportation cost from warehouse w to store s is  $c_{ws}$
- Find
  - O: subset of warehouses to open
  - Minimizing the sum of the fixed and the transportation cost.

$$\sum_{w \in O} f_w + \sum_{s \in S} \min_{w \in O} (c_{ws})$$

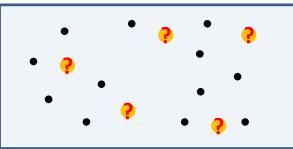

- Notice
  - A store is assigned to its nearest open warehouse

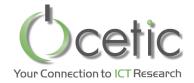

#### A model of the WLP, written with OscaR.cbls

val m = new Store()

//An array of Boolean variables representing that the warehouse is open or not
val warehouseOpenArray = Array.tabulate(W)
 (w => CBLSIntVar(m, 0 to 1, 0, "warehouse\_" + w + ""))

//The set of open warehouses
val openWarehouses = Filter(warehouseOpenArray)

//summing up the distances and the warehouse opening costs
val obj = Objective(Sum(distanceToNearestOpenWarehouse)
 + Sum(costForOpeningWarehouse, openWarehouses))

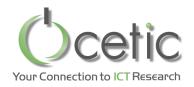

- Two types of variables
  - IntVar and SetVar
- Invariant library (they are functions, actually)
  - –Logic, such as:
    - Acces on array of IntVar, SetVar
    - Sort
    - Filter, Cluster (indexes of element whose value is...)
  - –MinMax, such as:
    - Min, Max
    - ArgMin, ArgMax
  - –Numeric, such as:
    - Sum, Prod, Minus, Div, Abs
  - -Set, such as:
    - Inter, Union, Diff, Cardinality
  - Summing up to roughly 80 invariants in the library

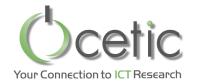

## Propagation graph for the WLP(4,6)

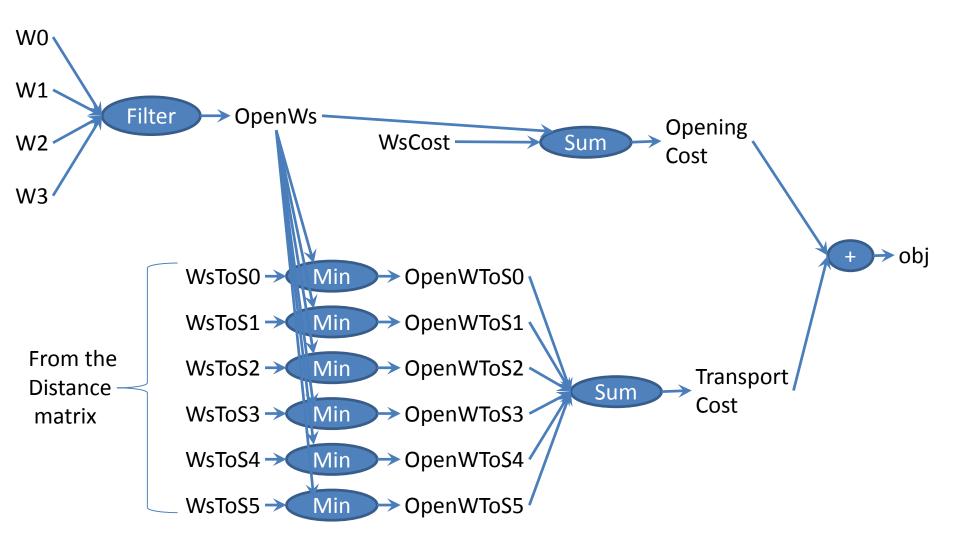

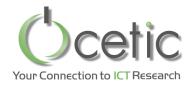

- Model has some input variables
  - warehouseOpenArray
- We can modify the value of these input variables
- The model is updated through a procedure called *propagation*.
  - Propagation is triggered when the value of an output variable is queried, so you always have coherent answers on the model
  - Propagation is very fast, thanks to adequate algorithms and data structures

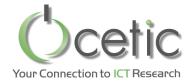

>println(openWarehouses)
openWarehouses:={}
>println(obj)
IntVarObjective(Sum2:=1500000)

> warehouseOpenArray(0) := 1
> println(openWarehouses)
openWarehouses:={0}
> println(obj)
IntVarObjective(Sum2:=7849)

> warehouseOpenArray(5) := 1
> println(openWarehouses)
openWarehouses:={0,5}
> println(obj)
IntVarObjective(Sum2:=6024)

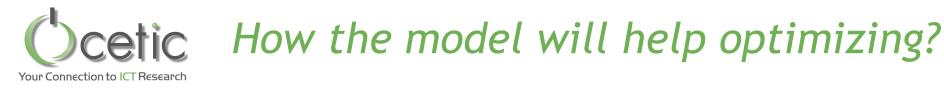

- Model is fit for local search, based on neighborhood exploration
  - Eg: switching one warehouse (open or close it)
- Does a move improve on the objective?
  - Perform the move Eg: switch the warehouse
  - Query the objective value
  - RollBack
  - Methods available in the Objective class perform this

//summing up the distances and the warehouse opening costs
val obj = Objective(Sum(distanceToNearestOpenWarehouse)
 + Sum(costForOpeningWarehouse, openWarehouses))

- Neighborhood exploration is fast:
  - Propagation is incremental
  - Propagation is not performed after the rollback
  - Partial propagation: only involves what is needed to evaluate obj

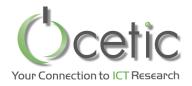

- Switching a single warehouse
  - either closing an open warehouse, or opening a closed one
  - Size: O(#W)
  - Connected: all solutions are reachable
- Swapping two warehouses
  - close an open warehouse and open a closed one
  - Size: O(#W<sup>2</sup>)
  - Not Connected
- Randomization at local minimum
  - Randomize a fraction of the warehouses

How can we assemble these bricks?

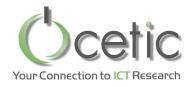

- Do all switch moves
- Then all the swap moves
- Iterate until no more moves

We want to try also the random neighborhood choice

- Perform some randomization when minimum reached
- Stop criterion: only two randomizations authorized
- Save the best solution at all time, and restore it when search is finished

Note: the idea of combining neighborhood is not new (eg. [Glo84], [Ml97], and many papers at MIC)

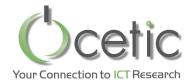

### A WLP solver written with neighborhood combinators

val m = new Store()
val warehouseOpenArray = Array.tabulate(W)
 (w => CBLSIntVar(m, 0 to 1, 0, "warehouse\_" + w + ""))
val openWarehouses = Filter(warehouseOpenArray)

val obj = Objective(Sum(distanceToNearestOpenWarehouse)
 + Sum(costForOpeningWarehouse, openWarehouses))

m.close()

val neighborhood = (AssignNeighborhood(warehouseOpenArray, "SwitchWarehouse")
 exhaustBack SwapsNeighborhood(warehouseOpenArray, "SwapWarehouses")
 orElse (RandomizeNeighborhood(warehouseOpenArray, W/5) maxMoves 2)
 saveBestAndRestoreOnExhaust obj)

val it = neighborhood.doAllMoves(obj)

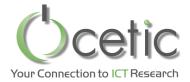

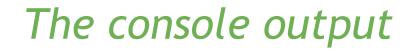

WarehouseLocation(W:15, D:150) SwitchWarehouse (warehouse 0:=0 set to 1; objAfter:7052) SwitchWarehouse (warehouse 1:=0 set to 1; objAfter:5346) SwitchWarehouse (warehouse 2:=0 set to 1; objAfter:4961) SwitchWarehouse (warehouse 3:=0 set to 1; objAfter:4176) SwitchWarehouse (warehouse 4:=0 set to 1; objAfter:3862) # SwitchWarehouse (warehouse 9:=0 set to 1; objAfter:3750) # SwitchWarehouse (warehouse 12:=0 set to 1; objAfter:3620) # SwitchWarehouse (warehouse 0:=1 set to 0; objAfter:3609) # SwapWarehouses (warehouse 0:=0 and warehouse 4:=1; objAfter:3572) # SwapWarehouses (warehouse 1:=1 and warehouse 6:=0; objAfter:3552) # SwapWarehouses (warehouse 0:=1 and warehouse 1:=0; objAfter:3532) - # SwitchWarehouse (warehouse 7:=0 set to 1; objAfter:3528) - # RandomizeNeighborhood(warehouse 12:=1 set to 0, warehouse SwitchWarehouse (warehouse 7:=0 set to 1; objAfter:3656) SwapWarehouses (warehouse 12:=0 and warehouse 13:=1; objAfter:3528) RandomizeNeighborhood(warehouse 14:=0 set to 1, warehouse SwitchWarehouse (warehouse 7:=0 set to 1; objAfter:3907) SwitchWarehouse (warehouse 12:=1 set to 0; objAfter:3882) SwitchWarehouse (warehouse 13:=1 set to 0; objAfter:3862) SwitchWarehouse (warehouse 14:=1 set to 0; objAfter:3658) SwitchWarehouse (warehouse 12:=0 set to 1; objAfter:3528) MaxMoves: reached 2 moves openWarehouses:={1,2,3,6,7,9,12}

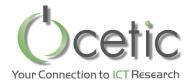

#### • The presented one:

val neighborhood = (AssignNeighborhood(warehouseOpenArray, "SwitchWarehouse")
 exhaustBack SwapsNeighborhood(warehouseOpenArray, "SwapWarehouses")
 orElse (RandomizeNeighborhood(warehouseOpenArray, W/5) maxMoves 2)
 saveBestAndRestoreOnExhaust obj)

#### • Chosing the neighborhood randomly

val neighborhood = (AssignNeighborhood(warehouseOpenArray, "SwitchWarehouse")
 random SwapsNeighborhood(warehouseOpenArray, "SwapWarehouses")
 orElse (RandomizeNeighborhood(warehouseOpenArray, W/5) maxMoves 2)
 saveBestAndRestoreOnExhaust obj)

#### Learning about neighborhood efficiency

val neighborhood = (AssignNeighborhood(warehouseOpenArray, "SwitchWarehouse")
 learningRandom SwapsNeighborhood(warehouseOpenArray, "SwapWarehouses")
 orElse (RandomizeNeighborhood(warehouseOpenArray, W/5) maxMoves 2)
 saveBestAndRestoreOnExhaust obj)

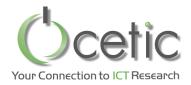

### Conclusion: Features of Oscar.cbls

- Modeling part: Rich modeling language
  - IntVar, SetVar
  - 80 invariants: Logic, numeric, set, min-max, etc.
  - 17 constraints: LE, GE, AllDiff, Sequence, etc.
  - Constraints can attribute a violation degree to any variable
  - Model can include cycles
  - Fast model evaluation mechanism
    - Efficient single wave model update mechanism
    - Partial and lazy model updating, to quickly explore neighborhoods
- Search part
  - Library of standard neighborhoods
  - Combinators to define your global strategy in a concise way
  - Handy verbose and statistics feature, to help you tuning your search
- Business packages: Routing, scheduling
  - Model and neighborhoods
- FlatZinc Front End [Bjö15]
- 27kLOC

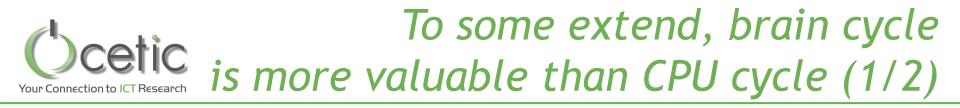

• Why don't you use C with templates, and compile with gcc –o3? You would be 2 times faster!

 Why should I use your stuff? I can program a dedicated solver that will run 2 times faster because it will not need the data structures you need in OscaR

# Coefic<br/>Your Connection to ICT ResearchTo some extend, brain cycle<br/>is more valuable than CPU cycle (2/2)

- That is true, but
  - Algorithmic tunings deliver more than 2 to 4!
    - Ex: We lately had a speedup 10 by tuning a search procedure
    - Using symmetry elimination on neighborhoods
    - Restricting your neighborhood to relevant search zones
  - Our approach cuts down dev cost, so you have time to focus on these high-level tunings.
    - Since budget is always limited
  - Next step: parallel propagation
    - So you will have the same "basic speed" than a dedicated implem, by using more cores
    - A core is cheaper than a single day of work for an engineer

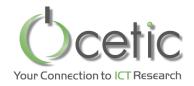

### Who is behind OscaR.cbls?

- CETIC team
  - Renaud De Landtsheer
  - Yoann Guyot
  - Christophe Ponsard
  - Gustavo Ospina
- Contributions from Uppsala
  - Jean-Noël Monette
    - Gustav Björdal

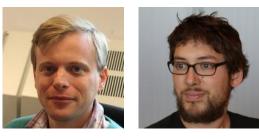

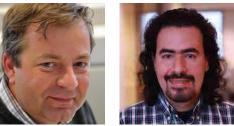

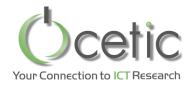

Where is OscaR?

- Repository / source code
  - <u>https://bitbucket.org/oscarlib/oscar/wiki/Home</u>
- Released code and documentation
  - <u>https://oscarlib.bitbucket.org/</u>
- Discussion group / mailing list
  - <u>https://groups.google.com/forum/?fromgroups#!foru</u>
     <u>m/oscar-user</u>

#### Thank you Merci

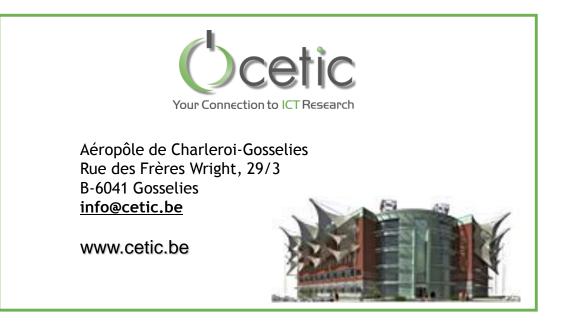